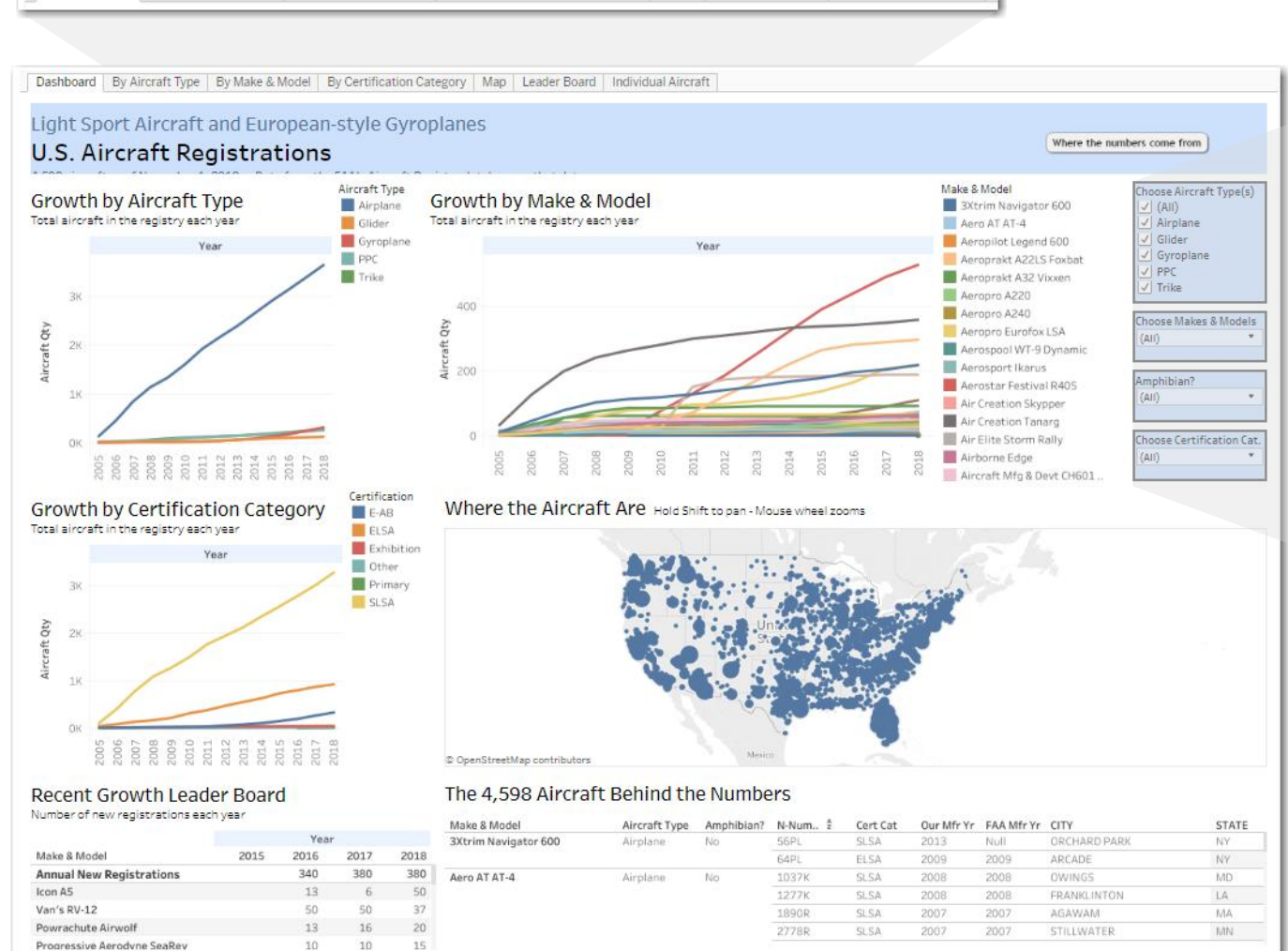

## **Click these tabs to see any visualization full-page <b>Filters -** Click

Dashboard By Aircraft Type By Make & Model By Certification Category Map Leader Board Individual Aircraft

## **here to see only what you want**

Choose Aircraft Type(s)  $\sqrt{(All)}$  $\sqrt{\phantom{a}}$  Airplane  $\sqrt{}$  Glider  $\sqrt{\phantom{a}}$  Gyroplane  $\sqrt{ }$  PPC  $|\sqrt{}|$  Trike Choose Makes & Models  $(AII)$  $\overline{\mathbf{v}}$ Amphibian?  $(AII)$  $\overline{\phantom{a}}$ Choose Certification Cat.  $(AII)$  $\overline{\mathbf{v}}$ 

带+ableau

## **Reset button**

 $\alpha_0^0$  $-\sqrt{2}$  $\mathcal{D}$ 

 $\leftarrow$ 

 $\rightarrow$